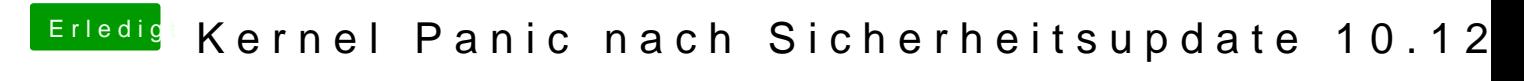

Beitrag von PeterParker vom 25. Januar 2018, 23:08

wie mache ich das am besten wenn er nicht bootet?